Danmarks Statistik MODELGRUPPEN Arbejdspapir\*

Anne Lund Bender 26. april 2004

# Reestimation af erhvervenes energiforbrug

#### **Resumé:**

*Som følge af det nye arbejdstimeregnskab er erhvervenes energiforbrug blevet reestimeret, da forskellige arbejdstimevariabler indgår i bestemmelse af energiforbruget via et Törnqvistprisindeks. Reestimationen forløber som forventet.* 

#### ABD26404.doc

Nøgleord: Energiforbrug

*Modelgruppepapirer er interne arbejdspapirer. De konklusioner, der drages i papirerne, er ikke endelige og kan v*F*re* F*ndret inden opstillingen af nye modelversioner. Det henstilles derfor, at der kun citeres fra modelgruppepapirerne efter aftale med Danmarks Statistik.* 

### **1. Indledning**

Formålet med papiret er at beskrive den seneste reestimation af erhvervenesenergiefterspørgsel til brug i ADAM, april 2004. Reestimationen følger den senest anvendte skitse, hvor der anvendes Törnkvist prisindeks som deflator. Den seneste reestimation er beskrevet i modelgruppepapiret  $lni23502^1$ .

I afsnit 2 præsenteres modellen, mens prisdeflatoren vises i afsnit 3. I afsnit 4 dokumenteres estimationsresultaterne, og i afsnit 5 ses på modeleksperimenter i april 04. Endelig konkluderer afsnit 6, at de i papiret præsenterede ligninger bør erstatte de nuværende.

### **2. Erhvervenes energiefterspørgsel**

Energiefterspørgslen for de 14 erhverv: *a, b, nb, nf, nk, nm, nn, nq, nt, o, qf, qh, qq* og *qt* er estimeret udfra ligningen:

$$
\begin{split} \text{Dlog}\bigg(\frac{fVe_j}{fX_j}\bigg) &= \alpha_0 + \alpha_1 \text{Dlog}\bigg(\frac{pVe_j}{pkle_j}\bigg) + \alpha_2 \text{Dlog}\big(fX_j\big) + \beta \text{dif}(fros) + \lambda \text{dif}(d) \\ &- \gamma \Bigg(\log\bigg(\frac{fVe_j}{fX_j}\bigg)_{-1} - \sigma \log\bigg(\frac{pVe_j}{pkle_j}\bigg)_{-1} - \beta \big(fros)_{-1} - \omega_1 t - \omega_2 t^2 - \lambda \big(d\big)_{-1}\Bigg) \\ &\qquad (1.1) \end{split}
$$

- *fVej* Energiefterspørgsel i erhverv j, mio 95 kr
- *pVej* Prisen på energianvendelse i erhverv j
- *pklej* Prisdeflator i erhverv j
- *fXj* Produktionsværdi i erhverv j
- *fros* Antal frostdøgn
- *d* Eventuelle dummyer
- *t* Tid

 $\overline{a}$ 

Relationen er en fejlkorrektionsmodel. Koefficienten til antal frostdøgn og koefficienten til dummyer er bundet til at være de samme i både niveau og ændringer for at sikre dynamiske egenskaber. Den kortsigtede produktionselasticitet er  $1+\alpha_2$ , hvor  $\alpha_2$  er parameteren til Dlog(fX).

Trendenes bidrag, t og t<sup>2</sup>, samles i variablen  $dt fVe_j$ , der kan opfattes som et effektivitetsindeks, dvs de energibesparende tekniske fremskridt, der ikke er forbundet med den relative energipris.

<sup>1</sup> Line Brinch-Nielsen: *Nye energirelation til ADAM, februar 20002* 

$$
\log\left(dtfve_j\right) = \left(\frac{-\omega_1 t - \omega_2 t^2}{1 + \sigma}\right) \tag{1.2}
$$

I modellen omskrives ligning (1.1) til en langsigtsrelation (1.3) og en tilpasningsligning (1.4):

$$
\log(fVe_j w) = \log(fX_j) + \left(\frac{\alpha_0}{\gamma}\right) + \sigma \log\left(\frac{pve_j}{pkle_j}\right) - (1+\sigma)\log\left(dtfve_j\right) + \beta(fros) + \lambda(d)
$$
\n(1.3)

$$
D\log(fVe_j) = \alpha_1 D\log\left(\frac{pve_j}{pkle_j}\right) + (1 - \alpha_2)D\log(fX_j) + \text{dif}(fros) + \lambda \text{dif}(d)
$$
  
-  $\gamma(1 + \sigma)D\log\left(dtfve_j\right) - \gamma \log\left(\frac{fVe_j}{fVe_jw}\right)_{-1}$  (1.4)

For de 3 erhverv *h, qs* og *ng* er fastholdt, at energiefterspørgslen følger produktionsværdien, jf. nedenfor:

$$
D\log(fVe_j) = D\log(fX_j)
$$
 (1.5)

Estimation af energiinput i ne-erhvervet er beskrevet i modelgruppepapir ebjxxx04.

#### **3. Törnkvistprisindeks**

Afsnittet er skrevet på baggrund af modelgruppepapir dgr $20102^2$ . Det teoretiske korrekte prisindeks til ADAMs energiligninger er et nestet CESprisindeks, jf ADAM-bogen afsnit 8.B, der sammenvejer priserne på produktionsfaktorerne *K, L* og *E*. Dette prisindeks afhænger ikke kun af parametrene i energiligningen, men også af parametrene i ligningerne for *K* og *L*, så det kan kun benyttes, hvis efterspørgslen efter de tre faktorer estimeres i et simultant system. Da energiligningerne estimeres adskilt fra *K* og *L* benyttes i stedet et Törnqvistprisindeks som prisdeflator.

*PKLE* er et Törnqvistprisindeks over priserne på *K, L* og *E*, *PKLE=PTÖRN(PK,PL,PE)*. Prisindekset afhænger ikke af de estimerede parametre, og den langsigtede efterspørgselsligning kan estimeres lineært.

$$
\log(fVe_j^*) = \alpha + \log(fX_j) + \beta \log\left(\frac{pve_j}{pkle_j}\right) \tag{1.6}
$$

 2 Dorte Grinderslev: *Lidt om Törnqvistprisindeks og effektivitetsindeks* 

Så indføres effektivitetskorrigerede mængder og priser, dvs  $f\tilde{V}e_i = fVe_i \cdot dt fve_j$ 

og  $\tilde{pv}e_j = \frac{P^{iv}y_j}{Hf_{ij}}$ *j*  $p\tilde{v}e_j = \frac{pve_j}{dt fve_j}$ . Hvis der et øjeblik ses bort fra, at *P<sub>KLE*</sub> også bør

effektivitetskorrigeres, så kan (1.6) omskrives til (1.7), der med en passende formulering af *dtfvej* kan estimeres lineært.

$$
\log(fVe_j) = \alpha + \log(fX) + \beta \log\left(\frac{pve_j}{pkle_j}\right) - (1+\beta)\log\left(dtfve_j\right) \tag{1.7}
$$

Hvis *P<sub>KLE</sub>* også effektivitetskorrigeres, fås *P<sub>KLE</sub>*~=*P<sub>TÖRN</sub>(P<sub>K</sub>/e<sub>K</sub>,P<sub>L</sub>/e<sub>L</sub>,P<sub>E</sub>/e<sub>E</sub>).* Man kan direkte bruge  $e_K$  og  $e_L$  fra faktorblokestimationen, så de kan antages eksogene her, men  $e_E$ , der skal estimeres i (1.7), indgår også, så  $P_{KLE}$  kan ikke være eksogen i estimationen.

Da  $e_E$  ikke kan være eksogen, må  $e_E$  hives ud af  $P_{KLE}$ , sådan at det resterende prisindeks kan antages eksogent i estimationen; vi betegner dette  $P_{KLE}^{\wedge} = P_{TÖRN}(P_{K}/e_{K}, P_{L}/e_{L}, P_{E})$ , hvor priserne på kapital og arbejdskraft effektivitetskorrigeres, mens energiprisen ikke er effektivitetskorrigeret.

Det effektivitetskorrigerede prisindeks kan skrives som ligning (1.7), hvis  $E^{1995}$ normeres til 1.

$$
\log(\tilde{P}_{KLE,1995}^{t}) = \sum_{i=K,L} \frac{1}{2} (s_i^{1995} + s_i^{t}) \log\left(\frac{\tilde{P}_i^{t}}{\tilde{P}_i^{1995}}\right) \n+ \frac{1}{2} (s_E^{1995} + s_E^{t}) \log\left(\frac{P_E^{t}}{P_E^{1995}}\right) - \frac{1}{2} (s_E^{1995} + s_E^{t}) \log(e_E^{t}) \quad (1.8)\n= \log(\tilde{P}_{KLE,1995}^{t}) - \frac{1}{2} (s_E^{1995} + s_E^{t}) \log(e_E^{t})
$$

Lad  $s_E^t = s_E^{1995}$  til estimationen af energieffektiviteten, hvorved det effektivitetskorrigerede Törnqvistprisindeks approksimativt er:

$$
\log\left(\tilde{P}_{KLE,1995}^t\right) \approx \log\left(\tilde{P}_{KLE,1995}^t\right) - s_E^{1995} \log\left(e_E^t\right) \tag{1.9}
$$

Hermed kan estimationsligningen for *fVej \** opskrives, hvor *PKLE^,1995* er eksogen. Med ovennævnte formulering af  $e_E$  kan ligningen estimeres lineært.

$$
\log(fVe_j^*) = \alpha + \log(fX_j) + \beta \log\left(\frac{pve_j}{\tilde{P}_{KLE, 1995}}\right) - (1+\beta)\log(e_E)
$$
  

$$
\approx \alpha + \log(fX_j) + \beta \log\left(\frac{pve_j}{\hat{P}_{KLE, 1995}}\right) - (1+\beta - \beta \cdot s_E^{1995})\log(e_E)
$$
 (1.10)

Altså benyttes de effektivitetskorrigerede priser på kapital og arbejdskraft, når prisindekset beregnes, energiefterspørgslen estimeres lineært og parametrene til t og t<sup>2</sup> omregnes til parametre i effektivitetsindekset, hvor der udover den sædvanlige korrektion med priselasticiteten, β, også korrigeres med omkostningsandelen ud fra nedenstående sammenhæng:

$$
-(1+\beta-\beta \cdot s_E^{1995}) \cdot (\omega_1 \cdot t + \omega_2 \cdot t^2) = \kappa_1 \cdot t + \kappa_2 \cdot t^2 \Leftrightarrow
$$
  

$$
\omega_1 = -\frac{\kappa_1}{1+\beta-\beta \cdot s_E^{1995}} \quad \text{og} \quad \omega_2 = -\frac{2 \cdot \kappa_2}{1+\beta-\beta \cdot s_E^{1995}} \tag{1.11}
$$

#### **4. Estimationsresultater**

Estimationsresultaterne for perioden 1970 til 2001 er præsenteret i tabel 1. Ligningernes historiske forklaringsevne er vist i bilag A, mens udviklingen i effektivitetsindeks er vist i bilag. Endelig er forslagene til nye ligninger vist i bilag C.

Ligningerne er blevet estimeret som rene langsigtsligninger, hvis tilpasningshastigheden var i nærheden af 1. I de nuværende ligninger er 9 af erhvervene estimeret som en langsigtsrelation, mens det i nærværende reestimation gør sig gældende for 6 erhverv. Hvis tilpasningshastigheden har været over 0.9 er det valgt at estimere ligningerne kun med en langsigtsdel.

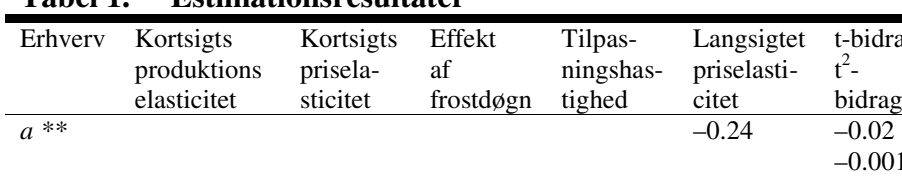

*b* 0.68 –0.54 0.001 0.73 –0.06 –0.04

*nb* 0.51 –0.02\* 0.00098 0.43 –0.2\* 0.013

*nf* 0.1\* –0.22 0\* 0.51 –0.24 –0.003

*nk \*\** 0\* –0.17 0.001

*nm* 0.66 –0.11 0\* 0.52 –0.1 0.009

*nn \*\** 0\* –0.21 –0.09

*nq* 0.70 –0.16 0\* 0.79 –0.18 –0.02

*nt* \*\* 0\* 0\* 0\* 10.003

*o* 0.56 –0.15 0.00071 0.88 –0.17 –0.002

*qf* 0.71 –0.06 0.00079 0.28 –0.37 0.01

t-bidrag  $t^2$  $bidrag$ <br> $-0.02$ 

–0.001

–0.001

–0.0002

0.001

0.001

0.0003

–0.003

0.0006

 $0.0006$ <br> $-0.002$ 

 $0.001$ <br> $0.01$ 

0.003

 $R<sup>2</sup>$ DW

0.82 1.72

0.65 1.70

0.34 2.22

0.47 2.36

0.91 2.16

0.46 1.71

0.84 1.76

0.52 1.73

0.48 2.05

0.77 2.11

0.83 1.72

0.59 2.29

0.90 1.74

0.92 2.46

**Tabel 1. Estimationsresultater** 

*qh* 0.17 –0.1 0.0014 0.30 –0.1\* 0.001 0.0005 *qq \*\** 0.0014 –0.22 0.0084 0.0003 *qt \*\** 0.0010 –0.10 0.02 0.0007

\* betyder at parameteren er bundet til en anden parameter eller værdi.

\*\* betyder at ligningen er en langsigtsligning. Estimationsperiode: 1970-2001.

### **5. Modeleksperimenter**

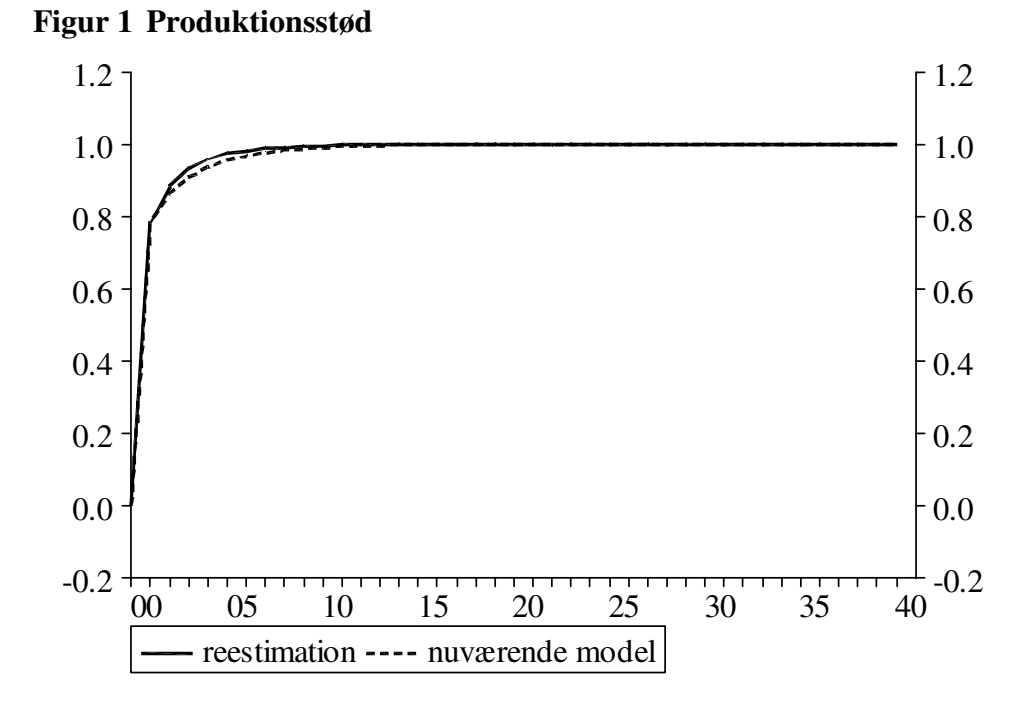

På figuren ses effekten af et produktionsstød i hhv den nuværende model samt i reestimationen. Der er stort set ens effekt, dog med en lidt hurtigere tilpasning i reestimationen.

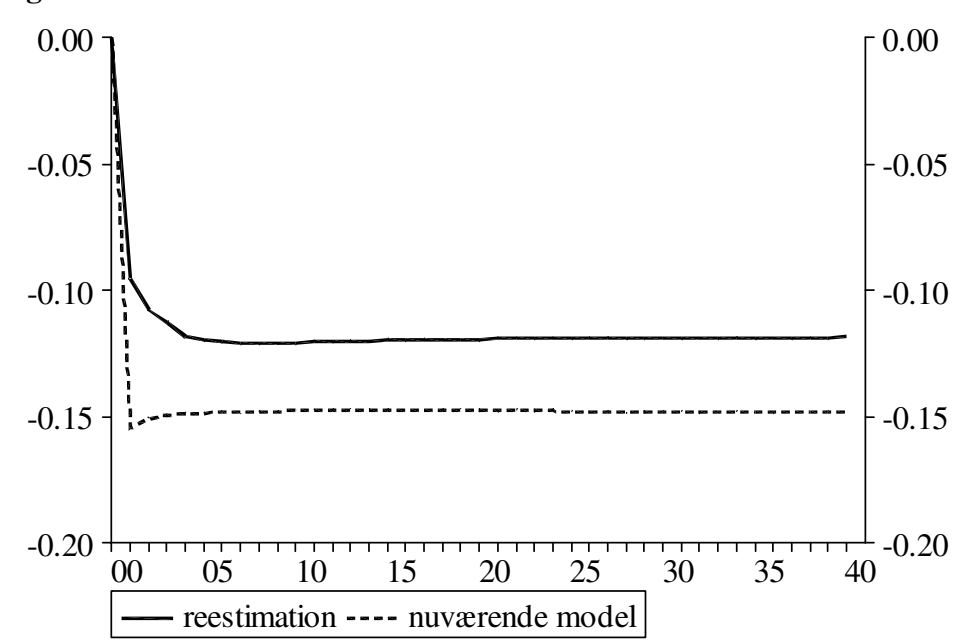

#### **Figur 2 Prisstød**

På figuren ses effekten af et prisstød i hhv den nuværende model samt i reestimationen. Der er lidt større priseffekt i april02 modellen end i reestimationen.

#### **6. Konklusion**

Det er i dette papir blevet dokumenteret, at energiligningerne er blevet reestimerede. De illustrerede modeleksperimenter har vist, at ligningerne har fornuftige modelegenskaber. Aggregeret set er tilpasningshastigheden stort set uændret, mens den langsigtede energipriseffekt kun er en anelse lavere. Det anbefales derfor at lægge disse nye energirelationer ind i den kommende version af ADAM, april 2004.

# **Bilag A**

Ligningernes historiske forklaringsevne

Erhverv estimeret med dynamisk tilpasning:

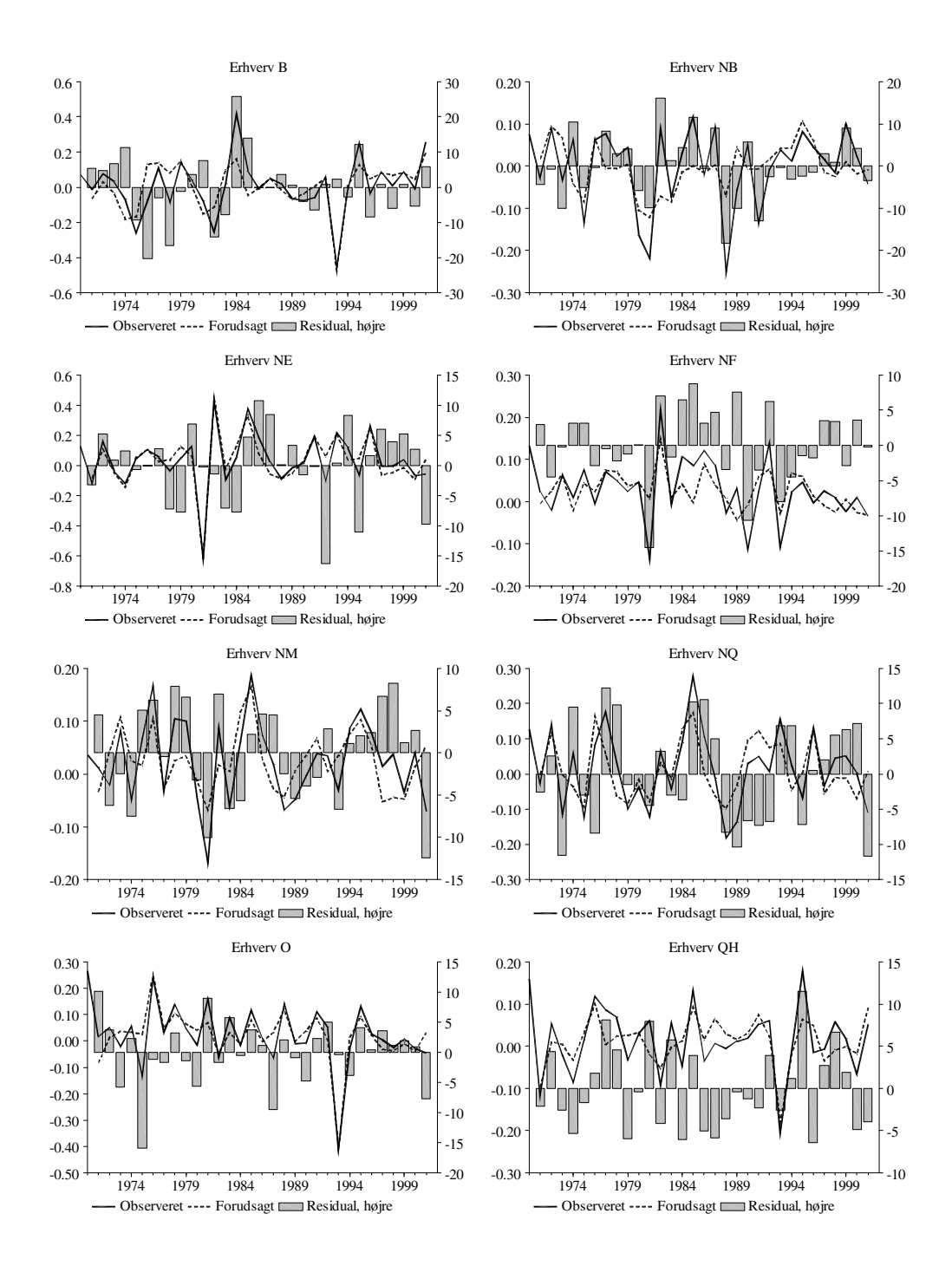

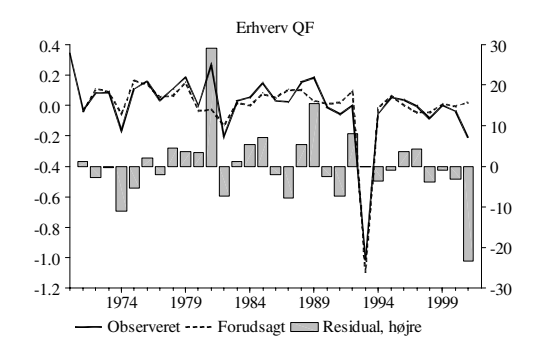

Erhverv med estimeret langsigtssammenhæng:

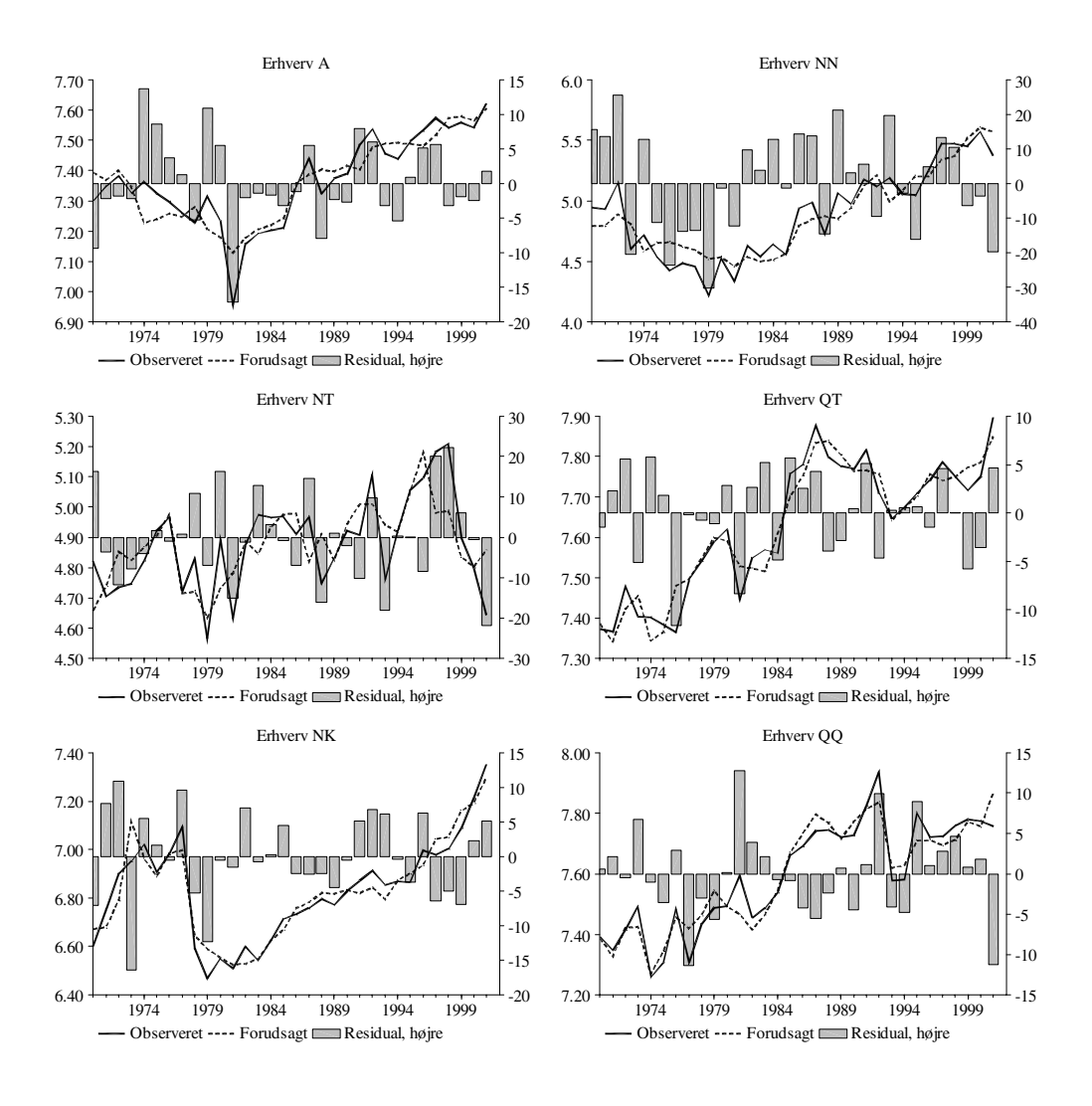

# **Bilag B**

### Trendudviklingen

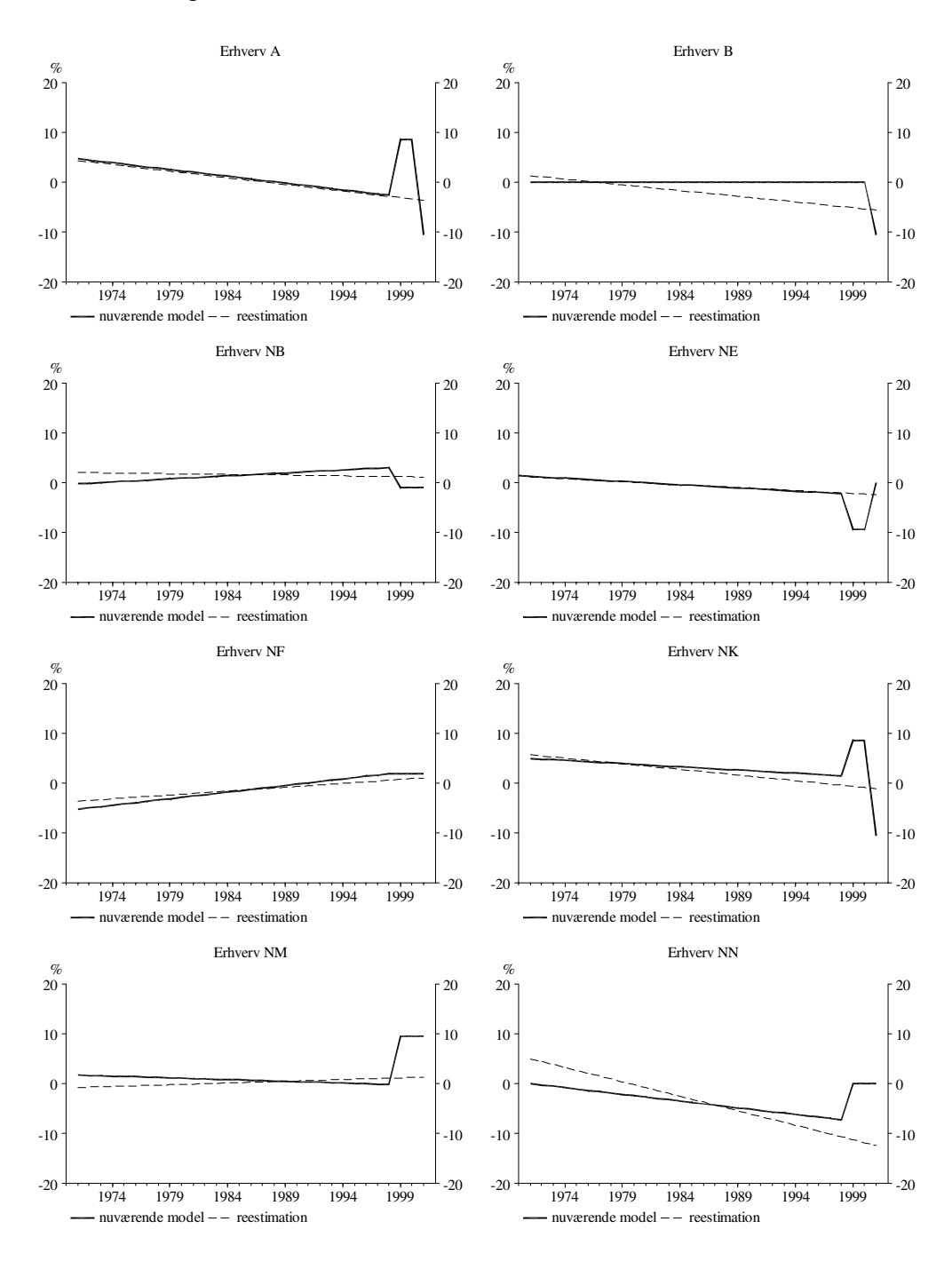

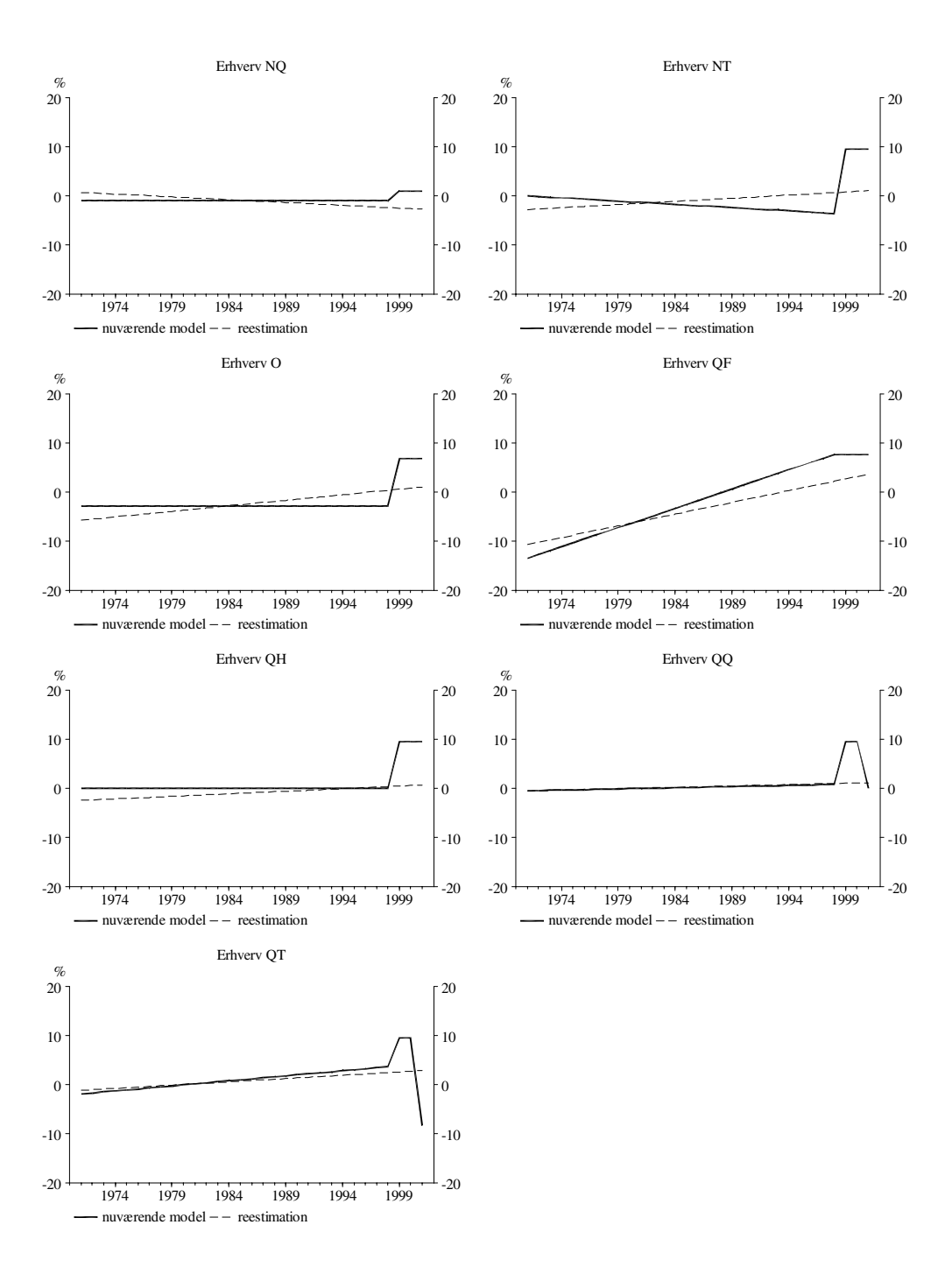

## **Bilag C**

#### Forslag til nye ligninger

```
() 
() Prisdeflator til energirelationerne 
() 
FRML _DJRD pklea1 = 1 * ((la1/DTHQA1)/(113.8935/0.8057)) 
                          **(0.5*((113.8935*254.3448)/(0 
                          + 113.8935* 254.3448 
                              0.0906*111924.000
```
 + 1.4437\* 1802.7762) + (la1\*HQa1)/(0+la1\*HQa1+uima\*fKma+pvea\*fVea))) \* ((uima/DTFKMA1)/(0.0906/0.7731)) \*\*(0.5\*((0.0906\*111924.000)/(0 + 113.8935\* 254.3448 0.0906\*111924.000 + 1.4437\* 1802.7762) + (uima\*fKma)/(0+la1\*HQa1+uima\*fKma+pvea\*fVea))) ((pvea/DTFVEA1)/(1.4437/1.0000)) \*\*(0.5\*((1.4437\*1802.7762)/(0 + 113.8935\*254.3448 0.0906\*111924.000 + 1.4437\*1802.7762) + (pvea\*fVea)/(0+la1\*HQa1+uima\*fKma+pvea\*fVea))) \$ FRML \_DJRD pkleb1 = 1 \* ((lb1/DTHQB1)/(153.4036/1.0937)) \*\*(0.5\*((153.4036\*260.6424)/(0 + 153.4036\*260.6424 0.1294\*39866.0000 + 2.1404\* 701.6273) + (lb1\*HQb1)/(0+lb1\*HQb1+uimb\*fKmb+pveb\*fVeb))) \* ((uimb/DTFKMB1)/(0.1294/1.1742))  $**$ (0.5\*)( 0.1294\*39866.0000)/(0 + 153.4036\* 260.6424 + 0.1294\*39866.0000 + 2.1404\* 701.6273) + (uimb\*fKmb)/(0+lb1\*HQb1+uimb\*fKmb+pveb\*fVeb))) \* ((pveb/DTFVEB1)/(2.1404/1.0000))<br>\*\*(0.5\*((2.1404\* 701.6273)/(0  $2.1404*$  701.6273)/(0 + 153.4036\* 260.6424 + 0.1294\*39866.0000 + 2.1404\* 701.6273) + (pveb\*fVeb)/(0+lb1\*HQb1+uimb\*fKmb+pveb\*fVeb))) \$ FRML  $DJRD$  pklenb1 = 1 \* ((lnb1/DTHQNB1)/(134.6366/0.9634)) \*\*(0.5\*((134.6366\*55.7549)/(0 + 134.6366\* 55.7549 0.0928\*23086.3750 + 1.1919\* 900.1561) + (lnb1\*HQnb1)/(0+lnb1\*HQnb1+uimnb\*fKmnb+pvenb\*fVenb))) \* ((uimnb/DTFKMNB1)/(0.0928/0.9094)) \*\*(0.5\*((0.0928\*23086.3750)/(0 + 134.6366\* 55.7549 0.0928\*23086.3750 + 1.1919\*900.1561) + (uimnb\*fKmnb)/(0+lnb1\*HQnb1+uimnb\*fKmnb+pvenb\*fVenb))) \* ((pvenb/DTFVENB1)/(1.1919/1.0000)) \*\*(0.5\*(( 1.1919\* 900.1561)/(0 + 134.6366\* 55.7549 0.0928\*23086.3750 + 1.1919\* 900.1561) + (pvenb\*fVenb)/(0+lnb1\*HQnb1+uimnb\*fKmnb+pvenb\*fVenb))) \$ FRML  $DJRD$  pklenf1 = 1 \* ((lnf1/DTHQNF1)/(145.9794/0.6775)) \*\*(0.5\*((145.9794\*114.0998)/(0 + 145.9794\* 114.0998 + 0.0997\*46551.3947 + 1.1511\* 1398.3126) + (lnf1\*HQnf1)/(0+lnf1\*HQnf1+uimnf\*fKmnf+pvenf\*fVenf))) \* ((uimnf/DTFKMNF1)/(0.0997/2.0736)) \*\*(0.5\*((0.0997\*46551.3947)/(0 + 145.9794\*114.0998 0.0997\*46551.3947 + 1.1511\* 1398.3126) + (uimnf\*fKmnf)/(0+lnf1\*HQnf1+uimnf\*fKmnf+pvenf\*fVenf))) \* ((pvenf/DTFVENF1)/(1.1511/1.0000)) \*\*(0.5\*((1.1511\*1398.3126)/(0 + 145.9794\*114.0998

 + 0.0997\*46551.3947 + 1.1511\* 1398.3126) + (pvenf\*fVenf)/(0+lnf1\*HQnf1+uimnf\*fKmnf+pvenf\*fVenf))) \$ FRML  $DJRD$  pklenk1 = 1 \* ((lnk1/DTHQNK1)/(162.5028/0.7712)) \*\*(0.5\*((162.5028\*90.2823)/(0 + 162.5028\*90.2823 0.0906\*51414.1889 + 1.1862\* 958.0330) + (lnk1\*HQnk1)/(0+lnk1\*HQnk1+uimnk\*fKmnk+pvenk\*fVenk))) \* ((uimnk/DTFKMNK1)/(0.0906/0.9393)) \*\*(0.5\*((0.0906\*51414.1889)/(0 + 162.5028\*90.2823 + 0.0906\*51414.1889 + 1.1862\* 958.0330) + (uimnk\*fKmnk)/(0+lnk1\*HQnk1+uimnk\*fKmnk+pvenk\*fVenk))) \* ((pvenk/DTFVENK1)/( 1.1862/ 1.0000)) \*\*(0.5\*((1.1862\*958.0330)/(0 + 162.5028\*90.2823 + 0.0906\*51414.1889 + 1.1862\* 958.0330) + (pvenk\*fVenk)/(0+lnk1\*HQnk1+uimnk\*fKmnk+pvenk\*fVenk))) \$ FRML  $DJRD$  pklenm1 = 1 \* ((lnm1/DTHQNM1)/(143.7719/0.7878)) \*\*(0.5\*((143.7719\*293.2020)/(0 + 143.7719\* 293.2020 0.1067\*70994.0000 + 1.2082\* 1306.2947) + (lnm1\*HQnm1)/(0+lnm1\*HQnm1+uimnm\*fKmnm+pvenm\*fVenm))) \* ((uimnm/DTFKMNM1)/(0.1067/1.1201)) \*\*(0.5\*((0.1067\*70994.0000)/(0 + 143.7719\* 293.2020 0.1067\*70994.0000 + 1.2082\* 1306.2947) + (uimnm\*fKmnm)/(0+lnm1\*HQnm1+uimnm\*fKmnm+pvenm\*fVenm))) \* ((pvenm/DTFVENM1)/(1.2082/1.0000)) \*\*(0.5\*((1.2082\*1306.2947)/(0 + 143.7719\*293.2020 0.1067\*70994.0000 + 1.2082\* 1306.2947) + (pvenm\*fVenm)/(0+lnm1\*HQnm1+uimnm\*fKmnm+pvenm\*fVenm))) \$ FRML  $DJRD$  pklenn1 = 1 \* ((lnn1/DTHQNN1)/(194.5386/0.8717)) \*\*(0.5\*((194.5386\*11.3522)/(0 + 194.5386\*11.3522 + 0.0997\* 5373.6053 + 1.2815\* 155.2817) + (lnn1\*HQnn1)/(0+lnn1\*HQnn1+uimnn\*fKmnn+pvenn\*fVenn))) \* ((uimnn/DTFKMNN1)/(0.0997/1.1647)) \*\*(0.5\*((0.0997\*5373.6053)/(0 + 194.5386\*11.3522 + 0.0997\* 5373.6053 + 1.2815\* 155.2817) + (uimnn\*fKmnn)/(0+lnn1\*HQnn1+uimnn\*fKmnn+pvenn\*fVenn))) \* ((pvenn/DTFVENN1)/(1.2815/1.0000)) \*\*(0.5\*((1.2815\*155.2817)/(0 + 194.5386\*11.3522 + 0.0997\*5373.6053 + 1.2815\*155.2817) + (pvenn\*fVenn)/(0+lnn1\*HQnn1+uimnn\*fKmnn+pvenn\*fVenn))) \$ FRML  $DJRD$  pklenq1 = 1 \* ( $(lnq1/DTHQNQ1)/(146.5828/0.8897)$ ) \*\*(0.5\*((146.5828\*165.1600)/(0 + 146.5828\*165.1600 0.1046\*52691.2119

- + (lnq1\*HQnq1)/(0+lnq1\*HQnq1+uimnq\*fKmnq+pvenq\*fVenq)))
- \* ((uimnq/DTFKMNQ1)/(0.1046/1.1548))

14

 \*\*(0.5\*((0.1046\*52691.2119)/(0 + 146.5828\*165.1600 + 0.1046\*52691.2119 + 1.1752\* 839.9384) + (uimnq\*fKmnq)/(0+lnq1\*HQnq1+uimnq\*fKmnq+pvenq\*fVenq))) \* ((pvenq/DTFVENQ1)/(1.1752/1.0000)) \*\*(0.5\*((1.1752\*839.9384)/(0 + 146.5828\*165.1600 + 0.1046\*52691.2119 + 1.1752\*839.9384) + (pvenq\*fVenq)/(0+lnq1\*HQnq1+uimnq\*fKmnq+pvenq\*fVenq))) \$ FRML DJRD pklent1 =  $1 * ((Int1/DTHQNT1)/(142.4449/0.8532))$  \*\*(0.5\*((142.4449\*38.9825)/(0 + 142.4449\*38.9825 0.1326\*4849.0000 + 1.1929\*157.1092) + (lnt1\*HQnt1)/(0+lnt1\*HQnt1+uimnt\*fKmnt+pvent\*fVent))) \* ((uimnt/DTFKMNT1)/(0.1326/1.6523)) \*\*(0.5\*((0.1326\*4849.0000)/(0 + 142.4449\*38.9825 + 0.1326\*4849.0000 + 1.1929\*157.1092) + (uimnt\*fKmnt)/(0+lnt1\*HQnt1+uimnt\*fKmnt+pvent\*fVent))) \* ((pvent/DTFVENT1)/(1.1929/1.0000)) \*\*(0.5\*((1.1929\*157.1092)/(0 + 142.4449\*38.9825 0.1326\*4849.0000 + 1.1929\*157.1092) + (pvent\*fVent)/(0+lnt1\*HQnt1+uimnt\*fKmnt+pvent\*fVent))) \$ FRML DJRD pkleo1 =  $1 * ((lo1/DTHQ01)/(168.8046/1.0000))$  \*\*(0.5\*((168.8046\*1001.4627)/(0 + 168.8046\*1001.4627 + 0.1271\*70450.0000 + 1.8578\*2345.5413) + (lo1\*HQo2)/(0+lo1\*HQo2+uimo\*fKmo+pveo\*fVeo))) \* ((uimo/DTFKMO1)/(0.1271/1.0000)) \*\*(0.5\*((0.1271\*70450.0000)/(0 + 168.8046\*1001.4627 + 0.1271\*70450.0000 + 1.8578\* 2345.5413) + (uimo\*fKmo)/(0+lo1\*HQo2+uimo\*fKmo+pveo\*fVeo))) \* ((pveo/DTFVEO1)/(1.8578/1.0000)) \*\*(0.5\*((1.8578\*2345.5413)/(0 + 168.8046\*1001.4627 + 0.1271\*70450.0000 + 1.8578\*2345.5413) + (pveo\*fVeo)/(0+lo1\*HQo2+uimo\*fKmo+pveo\*fVeo))) \$ FRML DJRD pkleqf1 =  $1 * ((lqf1/DTHQQF1)/(257.3405/0.8183))$  \*\*(0.5\*((257.3405\*101.0862)/(0 + 257.3405\*101.0862 0.1425\*33337.0000 + 1.7306\*211.9093) + (lqf1\*HQqf1)/(0+lqf1\*HQqf1+uimqf\*fKmqf+pveqf\*fVeqf))) \* ((uimqf/DTFKMQF1)/(0.1425/1.2618)) \*\*(0.5\*((0.1425\*33337.0000)/(0 + 257.3405\*101.0862 0.1425\*33337.0000 + 1.7306\*211.9093) + (uimqf\*fKmqf)/(0+lqf1\*HQqf1+uimqf\*fKmqf+pveqf\*fVeqf))) \* ((pveqf/DTFVEQF1)/(1.7306/1.0000)) \*\*(0.5\*((1.7306\*211.9093)/(0 + 257.3405\*101.0862 0.1425\*33337.0000 + 1.7306\*211.9093) + (pveqf\*fVeqf)/(0+lqf1\*HQqf1+uimqf\*fKmqf+pveqf\*fVeqf))) \$

```
FRML DJRD pklegh1 = 1 * ((lgh1/DTHQQH1)/(151.4012/0.8885))
                          **(0.5*((151.4012*556.6840)/(0 
                             + 151.4012*556.6840 
                              0.1159*140579.341
                          + 1.4945*2402.2704) 
                          + (lqh1*HQqh1)/(0+lqh1*HQqh1+uimqh*fKmqh+pveqh*fVeqh))) 
                          * ((uimqh/DTFKMQH1)/(0.1159/0.9384)) 
                          **(0.5*((0.1159*140579.341)/(0 
                          + 151.4012*556.6840 
                              0.1159*140579.341
                               + 1.4945*2402.2704) 
                          + (uimqh*fKmqh)/(0+lqh1*HQqh1+uimqh*fKmqh+pveqh*fVeqh))) 
                          * ((pveqh/DTFVEQH1)/(1.4945/1.0000)) 
                          **(0.5*((1.4945* 2402.2704)/(0 
                          + 151.4012*556.6840 
                              0.1159*140579.341
                               + 1.4945*2402.2704) 
                          + (pveqh*fVeqh)/(0+lqh1*HQqh1+uimqh*fKmqh+pveqh*fVeqh))) $ 
FRML _DJRD pkleqq1 = 1* ((lqq1/DTHQQQ1)/(153.3746/0.9669)) 
                          **(0.5*((153.3746*657.1651)/(0 
                          + 153.3746*657.1651 
                              0.1512*158691.589
                          + 1.4177* 2439.8306) 
                          + (lqq1*HQqq1)/(0+lqq1*HQqq1+uimqq*fKmqq+pveqq*fVeqq))) 
                          * ((uimqq/DTFKMQQ1)/(0.1512/1.3102)) 
                          **(0.5*((0.1512*158691.589)/(0 
                          + 153.3746* 657.1651 
                              0.1512*158691.589
                          + 1.4177* 2439.8306) 
                          + (uimqq*fKmqq)/(0+lqq1*HQqq1+uimqq*fKmqq+pveqq*fVeqq))) 
                          * ((pveqq/DTFVEQQ1)/(1.4177/1.0000)) 
                          **(0.5*((1.4177* 2439.8306)/(0 
                          + 153.3746* 657.1651 
                              0.1512*158691.589
                               + 1.4177* 2439.8306) 
                          + (pveqq*fVeqq)/(0+lqq1*HQqq1+uimqq*fKmqq+pveqq*fVeqq))) $ 
FRML _DJRD pkleqt1 = 1* ((lqt1/DTHQQT1)/( 160.3047/ 0.8778)) 
                         **(0.5*)( 160.3047* 242.6477)/(0
                          + 160.3047* 242.6477 
                               + 0.1164*114613.000 
                              2.2629* 2230.6596 + (lqt1*HQqt1)/(0 +lqt1*HQqt1+uimqt*fKmqt+pveqt*fVeqt))) 
                          * ((uimqt/DTFKMQT1)/(0.1164/1.2496)) 
                          **(0.5*((0.1164*114613.000)/(0 
                          + 160.3047* 242.6477 
                              0.1164*114613.000
                               + 2.2629* 2230.6596) 
                          + (uimqt*fKmqt)/(0+lqt1*HQqt1+uimqt*fKmqt+pveqt*fVeqt))) 
                          * ((pveqt/DTFVEQT1)/(2.2629/1.0000)) 
                          **(0.5*((2.2629* 2230.6596)/(0 
                          + 160.3047*242.6477 
                          + 0.1164*114613.000 
                               + 2.2629* 2230.6596) 
                          + (pveqt*fVeqt)/(0+lqt1*HQqt1+uimqt*fKmqt+pveqt*fVeqt))) $ 
() 
() ENERGIFORBRUG I FASTE PRISER 
() 
FRML _GJRDF Dlog(fVeng) = Dlog(fXng) - Dlog(dtfveng) $ 
FRML _GJRDF Dlog(fVeh) = Dlog(fXh) - Dlog(dtfveh) $ 
FRML _GJRDF Dlog(fVeqs) = Dlog(fXqs) - Dlog(dtfveqs) $ 
FRML \overline{DJ} D log(fVeaw1) = log(fXa-hostkor)
                              -0.24400*log(pvea/pklea1) 
                              -(1-0.24400)*log(dtfvea1)-3.51590
```
+0.00000\*fros \$

FRML \_SJRD log(fVea) = log(fVeaw1) \$ FRML  $DJ D$  log(fVenfw1) = log(fXnf) -0.24836\*log(pvenf/pklenf1) -(1-0.24836)\*log(dtfvenf1) -4.21968 +0.00000\*fros \$ FRML  $SJRD$   $Dlog(fVenf) = 0.10000 * Dlog(fXnf)$  +0.90000\*(-0.24836)\*Dlog(pvenf/pklenf1) +0.00000\*Dif(fros) -0.50613\*(1-0.24836)\*Dlog(dtfvenf1) -0.50613\*(log(fVenf(-1)/fVenfw1(-1))) \$ FRML \_DJ\_D log(fVennw1) = log(fXnn) -0.21936\*log(pvenn/pklenn1) -(1-0.21936)\*log(dtfvenn1)-4.14032 +0.00000\*fros+0.10928\*D7092 \$ FRML SJRD  $log(fVenn) = log(fVennw1)$  \$ FRML \_DJ\_D log(fVenbw1) = log(fXnb) -0.20000\*log(pvenb/pklenb1) -(1-0.20000)\*log(dtfvenb1)-3.32590 +0.00098170\*fros \$ FRML  $SJRD$   $Dlog(fVenb) = 0.50899 * Dlog(fXnb)$  +0.10000\*(-0.20000)\*Dlog(pvenb/pklenb1) +0.00098170\*Dif(fros) -0.43410\*(1-0.20000)\*Dlog(dtfvenb1) -0.43410\*(log(fVenb(-1)/fVenbw1(-1))) \$ FRML \_DJ\_D log(fVenmw1) = log(fXnm) -0.011921\*log(pvenm/pklenm1) -(1-0.011921)\*log(dtfvenm1)-4.69081 +0.0011934\*fros \$ FRML  $SJRD$   $Dlog(fVenn) = 0.66266 *Dlog(fXnm)$  +0.10000\*(-0.011921)\*Dlog(pvenm/pklenm1) +0.0011934\*Dif(fros) -0.52366\*(1-0.011921)\*Dlog(dtfvenm1) -0.52366\*(log(fVenm(-1)/fVenmw1(-1))) \$ FRML  $DJ D$  log(fVentw1) = log(fXnt) -0.24940\*log(pvent/pklent1) -(1-0.24940)\*log(dtfvent1)-4.83929 +0.0021806\*fros+0.025886\*D7092 \$ FRML \_SJRD log(fVent) = log(fVentw1) \$ FRML  $DJ D$  log(fVenkw1) =  $log(fXnk)$  -0.17842\*log(pvenk/pklenk1) -(1-0.17842)\*log(dtfvenk1)-3.99850 +0.00000\*fros + 0.30992\*d7377 \$ FRML SJRD  $log(fVenk) = log(fVenkw1)$  \$ FRML  $DJ D$  log(fVenqw1) = log(fXnq) -0.18812\*log(pvenq/pklenq1) -(1-0.18812)\*log(dtfvenq1)-4.55421 +0.0017238\*fros \$ FRML \_SJRD Dlog(fVenq) = 0.70046\*Dlog(fXnq) +0.90000\*(-0.18812)\*Dlog(pvenq/pklenq1) +0.0017238\*Dif(fros) -0.79324\*(1-0.18812)\*Dlog(dtfvenq1) -0.79324\*(log(fVenq(-1)/fVenqw1(-1))) \$ FRML  $DJ D J Q(fVebw1) = log(fXb)$  -0.068114\*log(pveb/pkleb1) -(1-0.068114)\*log(dtfveb1)-5.21738 +0.0010110\*fros+0.52094\*D7092 \$ FRML  $SJRD$   $Dlog(fVeb)$  = 0.68044\* $Dlog(fXb)$  +0.90000\*(-0.068114)\*Dlog(pveb/pkleb1) +0.0010110\*Dif(fros) +0.52094\*Dif(D7092) -0.73794\*(1-0.068114)\*Dlog(dtfveb1) -0.73794\*(log(fVeb(-1)/fVebw1(-1))) \$ FRML  $DJ D$  log(fVeow1) =  $log(fXo)$  -0.17928\*log(pveo/pkleo1) -(1-0.17928)\*log(dtfveo1)-4.70261 +0.00071935\*fros + 0.41898\*D7092 \$ FRML \_SJRD Dlog(fVeo) = 0.90000\*Dlog(fXo) +0.56506\*(-0.17928)\*Dlog(pveo/pkleo1)

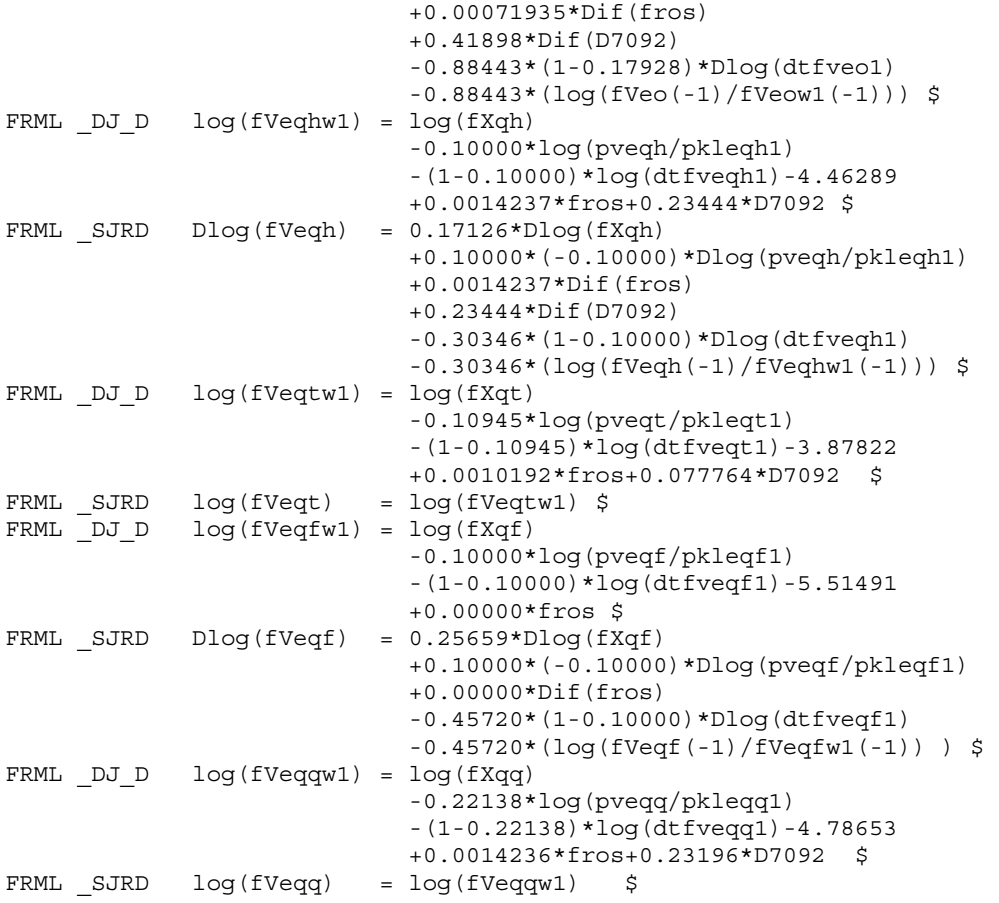

18